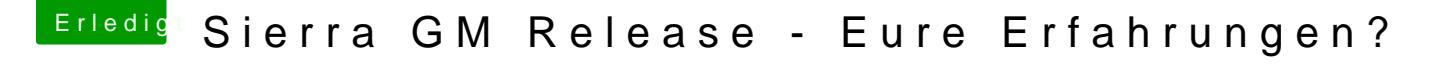

Beitrag von dietanu vom 9. September 2016, 20:25

Was ebenfalls sehr komisch ist: Ich kann die EFI Partition mit dem Clove mounten. Per Terminal geht's - dann kann ich die config.plist auch Configurator bearbeiten.